https://wiki.teltonika-gps.com/view/DashCam\_SMS\_commands

# **DashCam SMS commands**

<u>Main Page</u> > <u>Video Solutions</u> > <u>Teltonika DashCam</u> > **DashCam SMS commands** □

## Contents

- <u>1 Camera firmware version</u>
- <u>2 Camera request command</u>
- <u>3 Camera SD card format command</u>
- <u>4 Camera restart command</u>

## **Camera firmware version**

Additional SMS/GPRS command for cameras' firmware checking. Since both cameras are separate, there are two versions returned.

| Command   | Arguments | Explanation                                                                                                    |
|-----------|-----------|----------------------------------------------------------------------------------------------------|
| camgetver |           | Used to check firmware versions.<br>Returns version in the format:<br>V <major>.<minor>.<revision>. For example, V1.9.3.<br/>Because there are two cameras, two versions are<br/>returned. The complete response would look like this:<br/>Front camera V1.9.3.<br/>If there are problems reading the version or if the camera<br/>is not responding/connected, the return would be this:<br/>The front camera camgetver failed.</revision></minor></major> |

## **Camera request command**

A new camera request has been added, which allows the server to request files from a camera. The format is as provided below in the table:

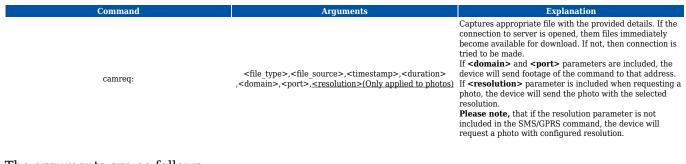

The arguments are as follows:

- <file\_type>
  - $\circ~0$  Video
  - 1 Photo
- <file\_source>
  - $\circ$  1 Front camera
- <timestamp>
  - Unix timestamps in decimal (not required for photo download)
- <duration>

 $\circ\,$  Video duration in seconds from provided timestamps (not required for photo download), (max 30 sec)

#### • <resolution> (Only applied to photos)

- $\circ~0$  Use the resolution provided in the configuration
- 1 160x120
- 2 320x240
- ∘ 3 640x480
- 4 1280x720
- 5 1920x1080

#### **Structure examples:**

#### camreq:<file type>,<file source>(if video, add ",<timestamp>,<duration>)

However, if there is a need to send to the specific server without configuring, you can add two extra parameters. The complete structure:

#### camreq:<file type>,<file source>(if video, add ",<timestamp>,<duration>),<domain>,port

For example: camreq:0,1,1624960616,5,212.59.13.226,7160

#### camreq:1,<file source>,<domain>,<port>,<resolution>

Upload with domain, port, and resolution provided by a request. Example: camreq:1,1,192.168.1.1,12345,4

| Conditions                                                                                                    | Command response                                                                     |                                                                                             |                           |
|----------------------------------------------------------------------------------------------------|--------------------------------------------------------------------------------------|---------------------------------------------------------------------------------------------|---------------------------|
| Request successful and server connection successful. Device is ready to send selected file                                                                         | Preparing to send file from timestamp <timestamp file="" of="" the=""></timestamp>   |                                                                                             |                           |
| Request successful but the device was already connected to the server. Device is ready to send selected file                                                       |                                                                                      | Already connected. Prepar<br>timestamp <timestamp of<="" td=""><td></td></timestamp>        |                           |
| Request received but the capture failed                                                                                                    |                                                                                      | Error: capture failed                                                                       |                           |
| Request received but the device cannot proceed with the capture and sending because ignition is off $% \left( \mathcal{A}^{(1)}_{\mathcal{A}}\right) =0$           |                                                                                      | Error: Cannot capture beca                                                                  | ause ignition is off      |
| Request received but the previously captured and prepared photo/video was not sent.<br>New media is not captured. The device is ready to send the previous capture | Photo request from source <1-3><br>(If photo request)                                | Warning: Photo / Video alr<br>• trying to send it                                           | eady captured previously, |
| Request received but the device was already connected to the server. New media is not captured. The device is ready to send previous capture                       |                                                                                      | Already connected. Warning: Photo / Video already<br>captured previously, trying to send it |                           |
| Request received but the camera doesn't acknowledge sent command. Nothing will be sent                                                                             | Video request from source <1-3><br>for <1-30> seconds since YYYY-<br>MM-DD HH:MM:SS. | Error: DashCam NAK                                                                          |                           |
| Request received but the camera is not connected or not working                                                                                                    | (If video request)                                                                   | Error: DashCam not present                                                                  |                           |
| Request received but the camera is not connected or not working                                                                                                    |                                                                                      | Error: requested file does not exist<br>Error: connect to server                            |                           |
| Request received but the device cannot connect to the server                                                                                                    |                                                                                      |                                                                                             |                           |
| Request received but the modem is not ready for operation (network or modem issue)                                                                                 |                                                                                      | Error: modem not ready to                                                                   | start send                |
| Request received but the device cannot proceed with the capture and sending because the camera is being reconfigured                                               |                                                                                      | Cannot send, DashCam cor                                                                    | figuration is in progress |
| Request received but file capture time was exceeded.                                                                                                    |                                                                                      | Error: Media request time                                                                   | out                       |
| Request received but capture completed incorrectly                                                                                                    |                                                                                      | Error: Media request probl                                                                  | em                        |
| File type parameter incorrect in the request command                                                                                                    |                                                                                      | File Type                                                                                   |                           |
| File Source parameter incorrect in the request command                                                                                                    | Error: Invalid                                                                       | File Source                                                                                 | argument in camera        |
| Timestamp parameter incorrect in the request command                                                                                                    |                                                                                      | Timestamp                                                                                   | request cmd!              |
| Duration parameter incorrect in the request command                                                                                                    |                                                                                      | Duration                                                                                    |                           |
| Cannot proceed with the request, ignition is off                                                                                                    | Error: Ignition not detected!                                                        |                                                                                             |                           |
| Request command structure incorrect                                                                                                    | Error: Invalid camera request command!                                               |                                                                                             |                           |
| RS232 and DashCam mode is not enabled                                                                                                    | Error: DashCam is not configured!                                                    |                                                                                             |                           |
| Front or rear camera not found                                                                                                    | Error: Front / Rear Camera not present                                               |                                                                                             |                           |
|                                                                                                    |                                                                                      |                                                                                             |                           |

### **Camera SD card format command**

The following command will format the SD card of the camera, and return the status (success or fail) of the format SD card command.

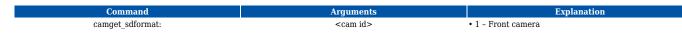

### Example: camget\_sdformat:1

### **Camera restart command**

The following command will restart the camera, and return the status (success or fail) of the sent  $\operatorname{command}$ 

| Command         | Arguments         | Explanation        |
|-----------------|-------------------|--------------------|
| camget_restart: | <cam id=""></cam> | • 1 - Front camera |

Example: camget\_restart:1